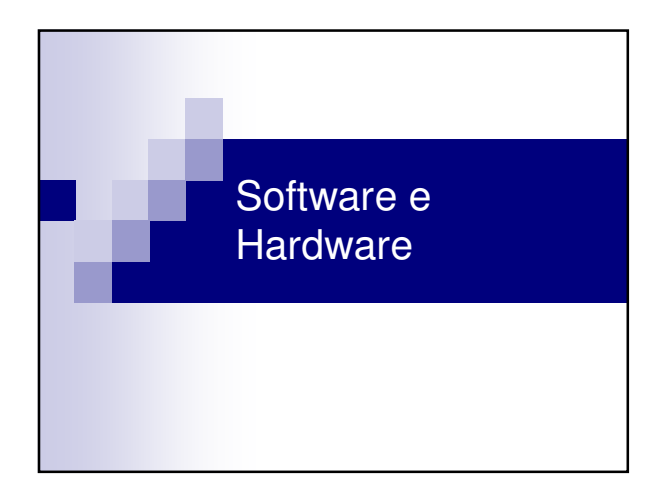

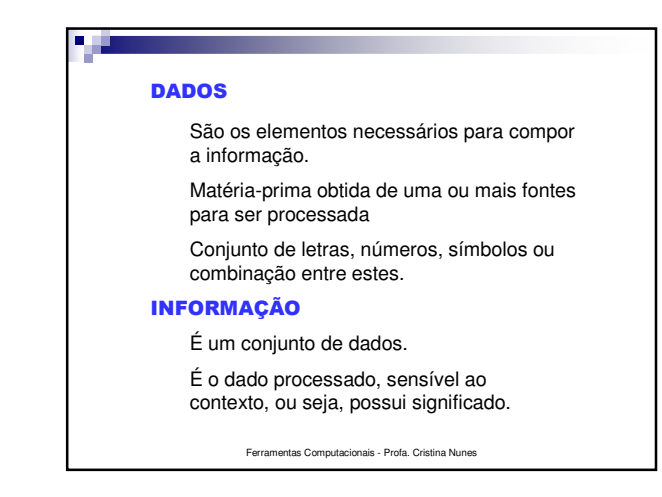

#### **SOFTWARE**

É o conjunto de instruções que deve ser fornecido ao hardware para executar uma determinada tarefa. É o conjunto de programas referentes a operação do computador. Exemplos: Editor de texto, navegador (Browser), sistema operacional...

#### **HARDWARE**

Se refere aos componentes físicos(mecânicos e eletrônicos) isto é trata-se da máquina propriamente dita.Exemplos: monitor, teclado e circuitos internos.

Ferramentas Computacionais - Profa. Cristina Nunes

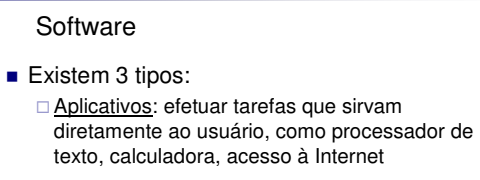

- □ Utilitários: administrar o ambiente computacional, como verificar disponibilidade de memória
- □ <u>Básicos</u>: programas necessários para o funcionamento do computador

Ferramentas Computacionais - Profa. Cristina Nunes

### Software Aplicativo

- Automatizam rotinas científicas, comercias e administrativas.
	- □ Uso Geral: processador ou editor de texto, banco de dados, planilhas.
	- □ Uso Específico:controle de estoque e de contabilidade

Ferramentas Computacionais - Profa. Cristina Nunes

# Software Utilitário

- **Fornecem ao usuário ferramentas para organizar** os discos (HD e disquetes), verificar disponibilidade de memória e corrigir falhas de processamento.
- Entrada e Saída do Sistema
	- □ Grava automativamente a tela de trabalho do usuário quando a máquina é desligada e retorna no mesmo ponto quando ela for ligada novamente
	- □ Formatadores: programas para formatar disco.

Ferramentas Computacionais - Profa. Cristina Nunes

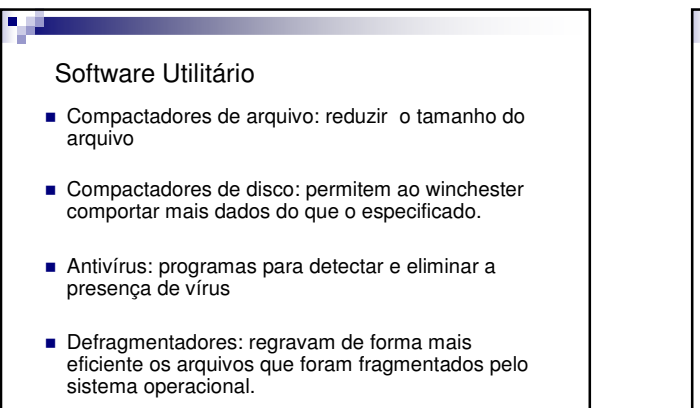

Ferramentas Computacionais - Profa. Cristina Nunes

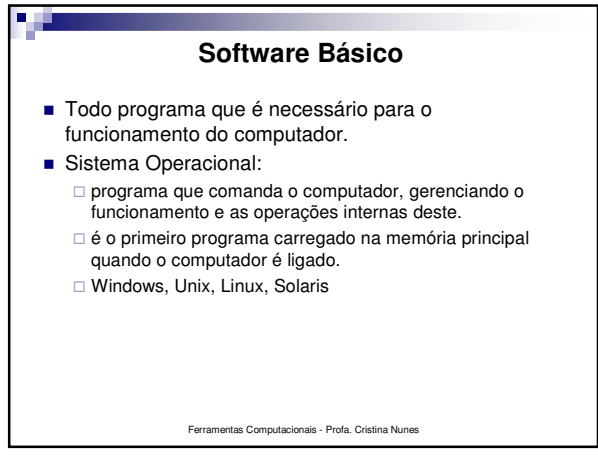

Ferramentas Computacionais - Profa. Cristina Nunes Software Básico Classificam-se de acordo com suas características de funcionamento em sistema: - Monousuário / Multiusuário - Monotarefa / Multitarefa  $\square$  MS-DOS

#### Sistema Monousuário/Multiusuário

- Sistema monousuário CPU somente pode ser utilizada por um único usuário por vez. Posui processamento centralizado.
- Sistema multiusuário: permite que eu tenha mais de um usuário utilizando uma mesma CPU ao "mesmo tempo", através de terminais ligados ao computador
- **Programa e os arquivos de dados estão em um único** computador que gerencia o uso dos seus recursos. □ Unix, Windows, Linux

Ferramentas Computacionais - Profa. Cristina Nunes

#### Sistema Monotarefa/Multitarefa

- **Monotarefa: Só consegue executar uma** atividade de cada vez.
	- $\square$  Ex: MS-DOS
- Multitarefa: gerencia a execução de mais de uma tarefa ao mesmo tempo, seja pela execução simultânea ou pelo compartilhamento do tempo entre as tarefas, dando a impressão de simultaneidade. □ Windows, Unix, Linux
	- Ferramentas Computacionais Profa. Cristina Nunes

#### Ferramentas Computacionais - Profa. Cristina Nunes **Software:** categorias de "uso" Existem diversas categorias de software, no que se refere a sua possibilidade de utilização. Em termos gerais (existe um número bem maior do que este): \* Proprietário: seu uso, modificação ou redistribuição está proibida, ou requer solicitar permissão. \* Livre: "software livre" se refere à liberdade dos usuários executarem, copiarem, distribuírem, estudarem, modificarem e aperfeiçoarem o software. http://www.gnu.org/philosophy/free-sw.pt.html http://www.opensource.org/licenses/index.html \* Shareware: programa disponível publicamente para avaliação e uso experimental, mas cuja continuidade no uso pressupõe o pagamento de uma licença ao autor. rare: software disponibilizado gratuitamente (permite redistribuição, mas não modificação - o código não é aberto).

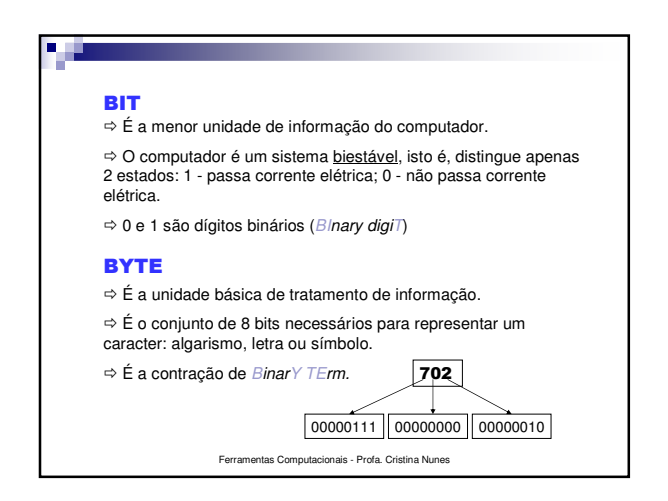

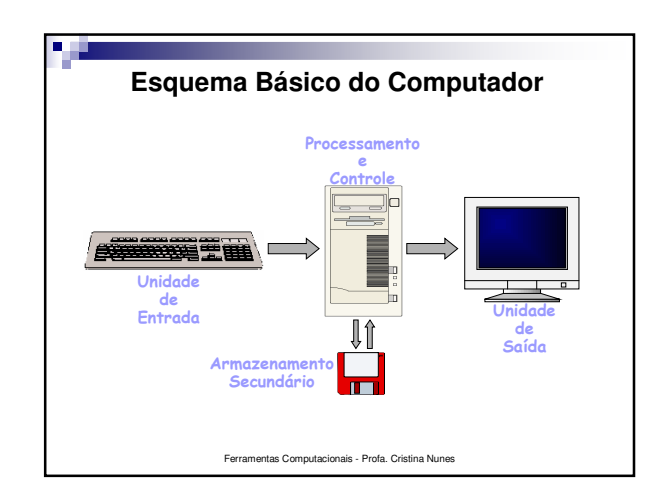

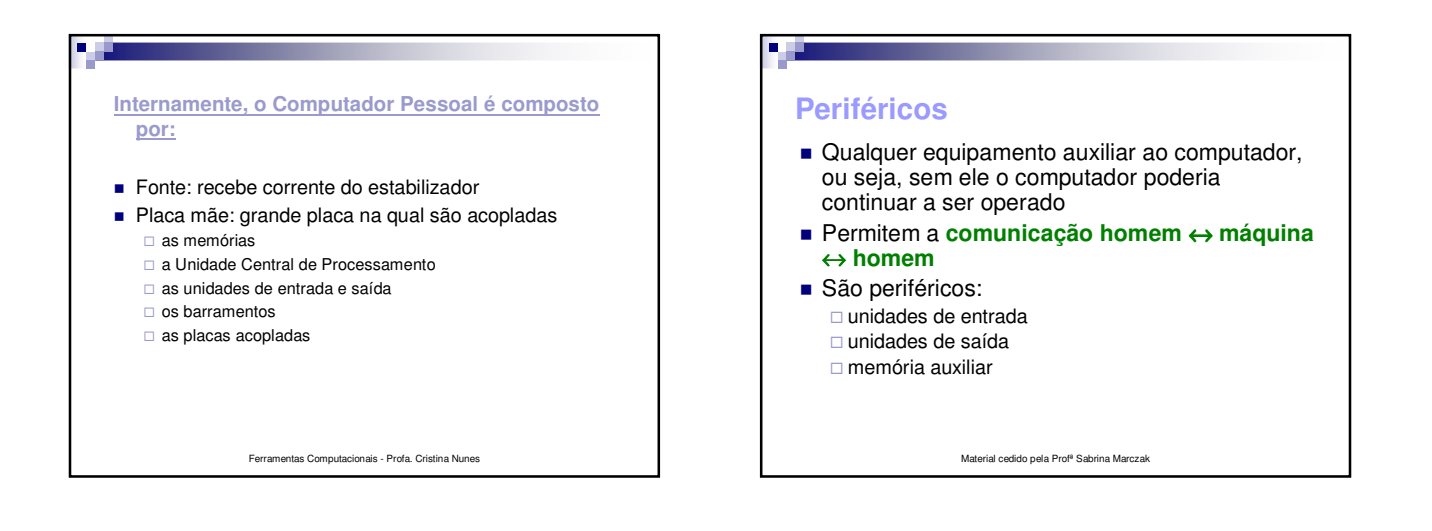

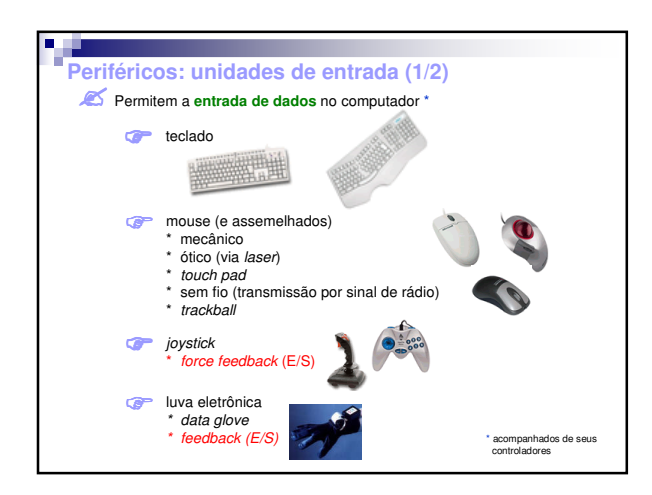

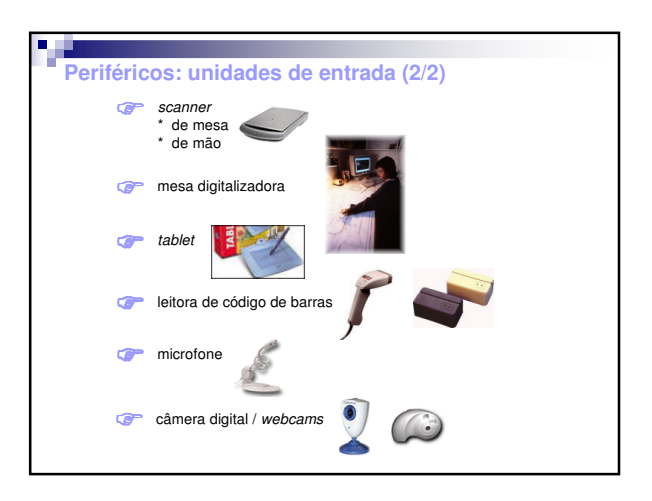

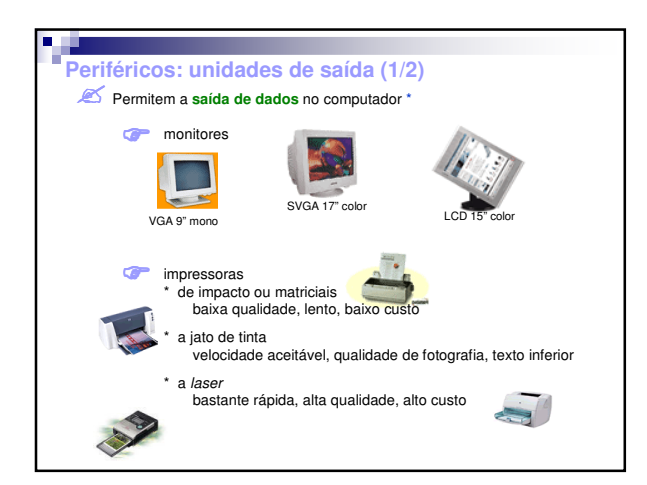

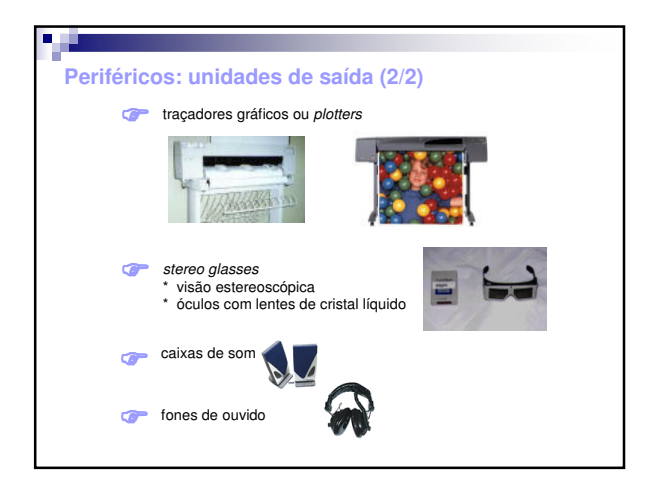

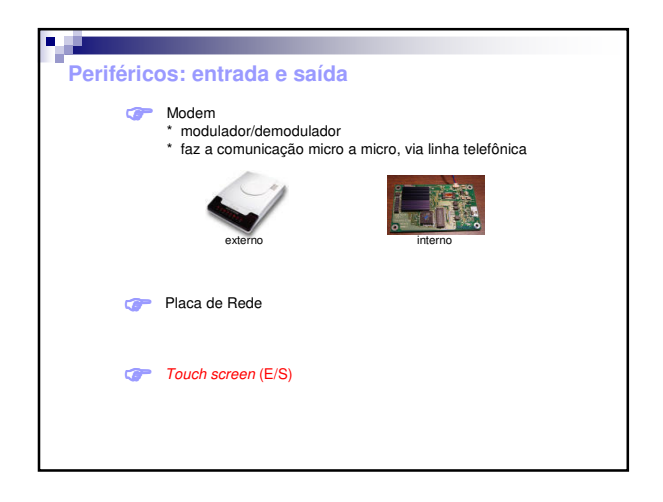

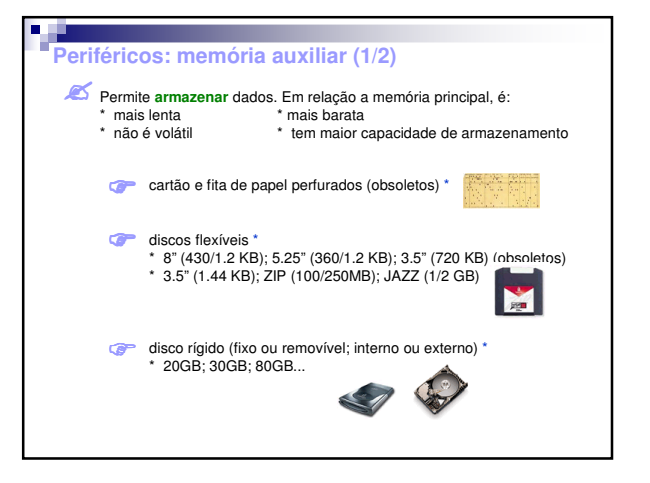

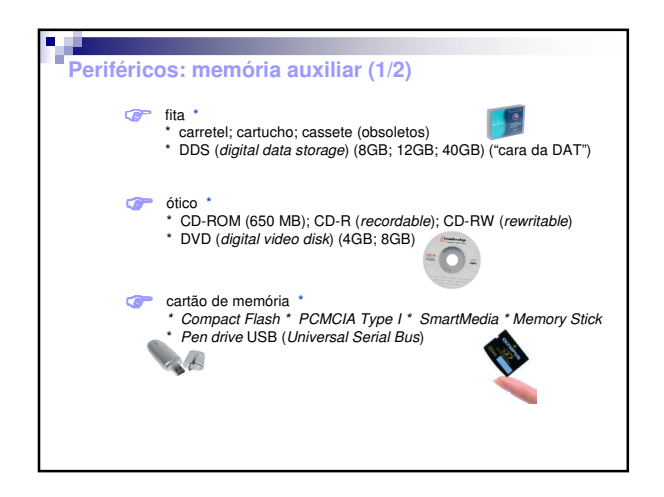

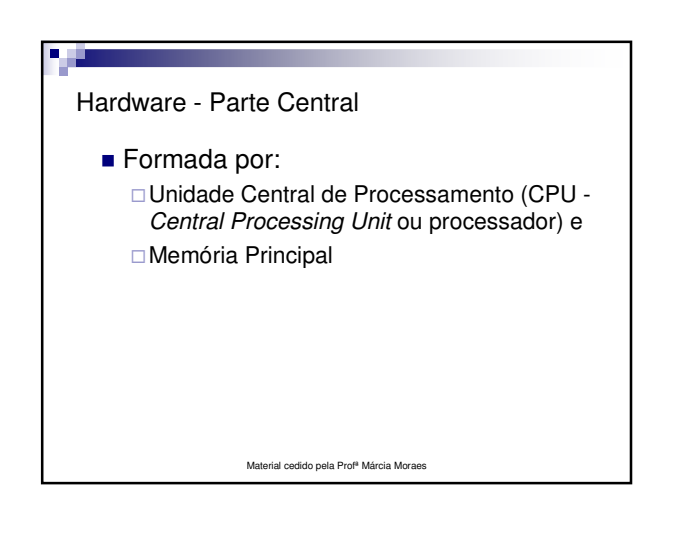

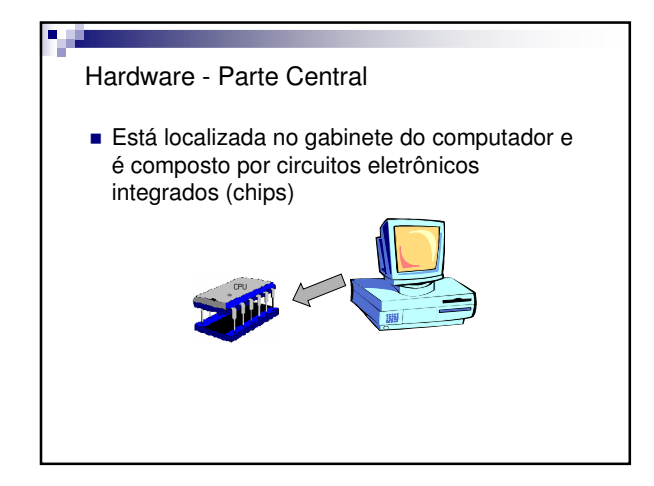

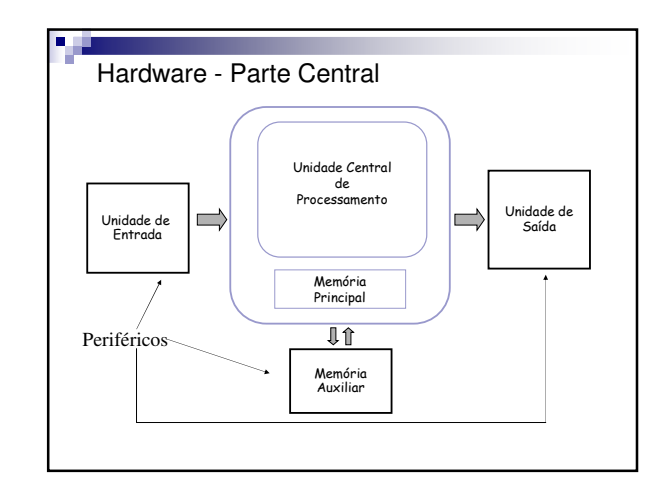

# CPU

- Parte principal do computador, executa todo o processamento numérico e lógico
- É responsável por interpretar e executar uma seqüência de instruções chamada PROGRAMA
- Determina a velocidade de processamento do computador, que é medida em MHz.

# **CPU**

- O processamento é feito através do ciclo:
	- □ Buscar (copiar) instrução na memória principal;
	- □ Executar a instrução;
	- □ Buscar a instrução seguinte;
	- □ Executar a instrução seguinte;
	- $\Box$  e assim por diante

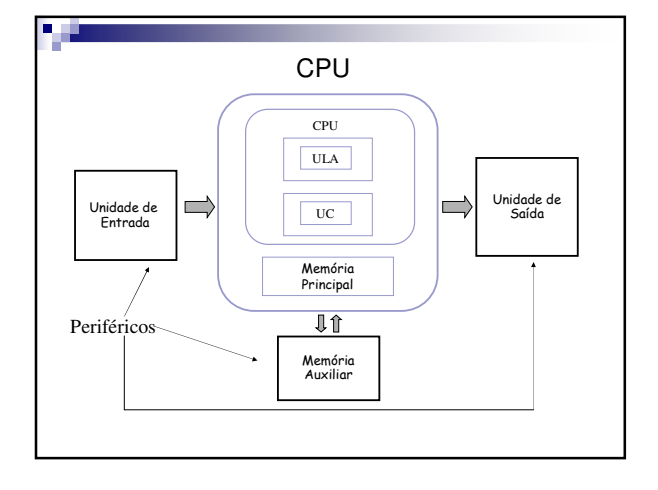

# Unidade de Controle

- Comandar a execução de tarefas
- Coordenar o fluxo de informações, fazer a entrada dos dados, transferir dados da memória para ULA, armazenar e recuperar dados intermediários na memória e passar os resultados para a saída (dispositivo de saída).

#### Unidade Lógica e Aritmética

■ Responsável pelas operações lógicas (comparação) e aritméticas (soma, subtração, divisão e multiplicação) sobre os dados.

#### Memória

**B** E

- **Armazenar informações.**
- As informações são armazenadas na forma de bits (0 e 1)
- Bit (*BInary digiT*) é a menor unidade de informação com que o computador trabalha. Podem assumir 2 valores, 0-desligado, 1 ligado.
- Informação representada por um conjunto de zeros e uns (0 e 1).

# Local onde são armazenados temporariamente os dados para serem processados. A memória é medida em bytes: 1 byte  $= 8$  bits 1 Kbyte = 2 **<sup>10</sup>** bytes = 1024 bytes 1 Mbyte = 2 **<sup>20</sup>** bytes = 1024 Kbytes (2 **<sup>10</sup>** x 2 **<sup>10</sup>** bytes) 1 Gbyte = 2 **<sup>30</sup>** bytes = 1024 Mbytes (2 **<sup>10</sup>** x 2 **<sup>20</sup>** bytes) 1 Tbyte = 2 **<sup>40</sup>** bytes = 1024 Gbytes (2 **<sup>10</sup>** x 2 **<sup>30</sup>** bytes) 1 Pbyte = 2 **<sup>50</sup>** bytes = 1024 Tbytes (2 **<sup>10</sup>** x 2 **<sup>40</sup>** bytes) Memória  $\begin{vmatrix} 1 & 1 \end{vmatrix}$  Tipos de Memória

... ...

# Principal: armazena dados que são processados pela CPU

- memória volátil (RAM *Random Access Memory*) armazena temporariamente os dados que são processados e permite a rápida recuperação destes. Ela possui custo alto e por isso tem o seu tamanho limitado.
	- Tipos de memória RAM: DRAM (*dinamic RAM*): circuito mais simples; mais lenta; conteúdo deve ser renovado centenas de vezes por segundo (*refresh*)
	- SRAM (*static RAM*): circuito mais complexo; extremamente rápida; embora volátil, só perde o conteúdo se o computador for desligado; alto custo
	- SDRAM (*synchronous DRAM*): sincronizada com a CPU RDRAM (*Rambus DRAM*): linha Pentium 4
	-

# - memória não-volátil (ROM - *Read Only Memory*) - gravada pelo fabricante do computador, só pode ser lida pela CPU. □ Tipos de memória ROM: PROM (*Programmable ROM*): ROM programável, conteúdo colocado por equipamento especial pelo usuário EPROM (*Erasable PROM*): PROM reprogramável após ter seu conteúdo apagado por raios ultravioleta EEPROM (*Electrically EPROM*): EPROM reprogramável por impulsos elétricos especiais

# Tipos de Memória

- Memória Auxiliar (Secundária) □ memórias mais lentas
	- □ grande capacidade de armazenamento
	- □ utilizadas para armazenar informações que não estão sendo processadas no momento
	- □ disquete, CD-ROM, Winchester, disco de zip

## Tipos de Memória

- Memória Cache
	- □É um tipo especial de memória, uma memória RAM de alta velocidade de acesso, localizada entre a CPU e a memória RAM.
	- -Seu objetivo é aumentar a velocidade de transferência de dados e instruções.
	- -Mantém os dados que são mais solicitados

# Características Importantes da Configuração do Computador

- Capacidade do disco rígido
- Velocidade do modem, essencial para reduzir o custo da linha telefônica
- Memória para rodar os programas (RAM)
- Velocidade de processamento
- Audio e vídeo (multimídia) requer maior poder computacional para ser processado.

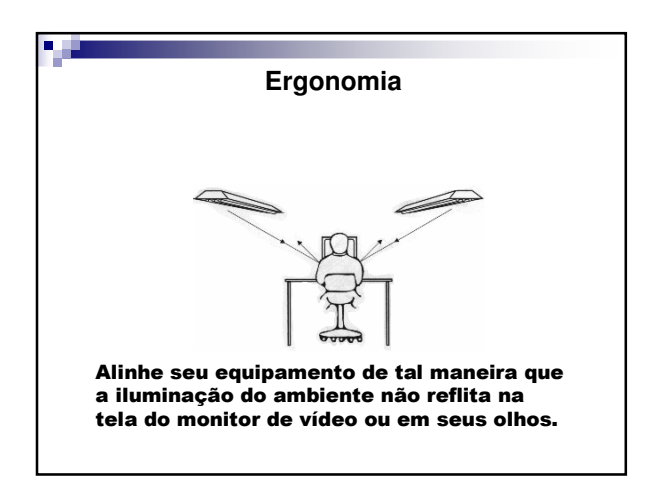

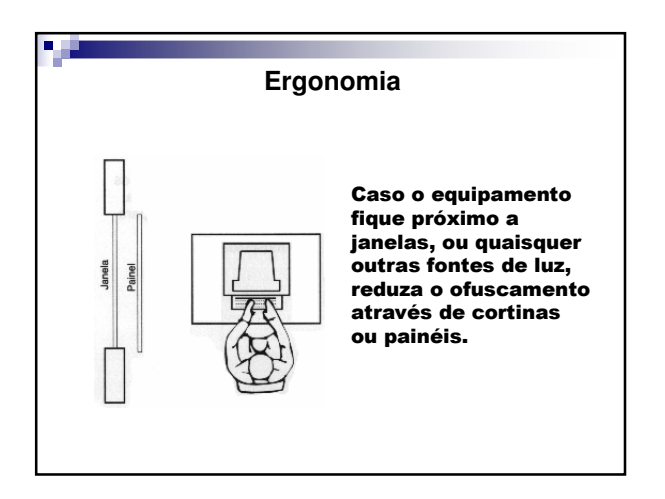

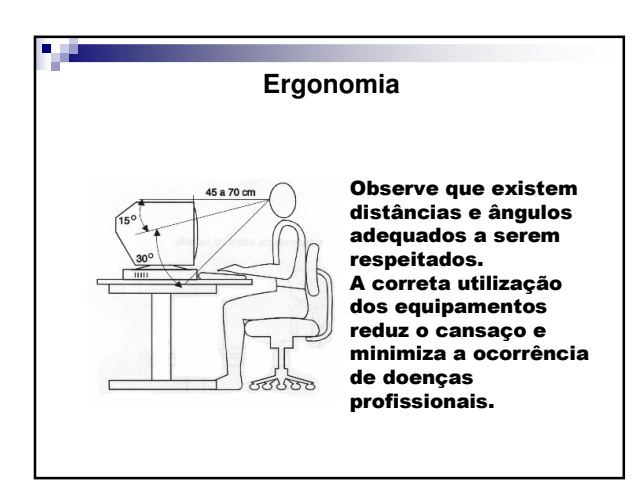

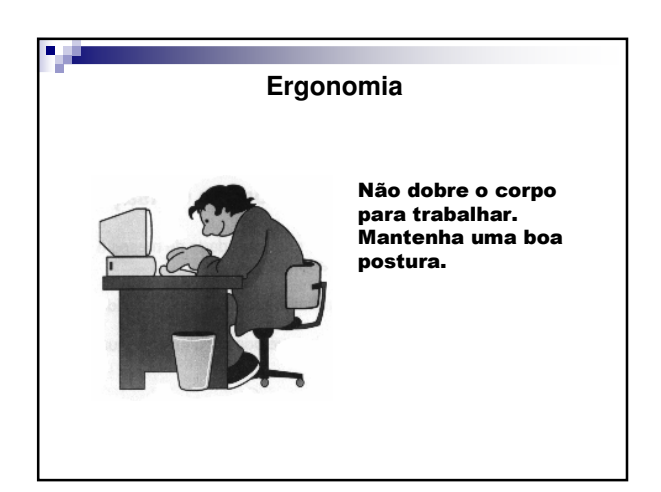

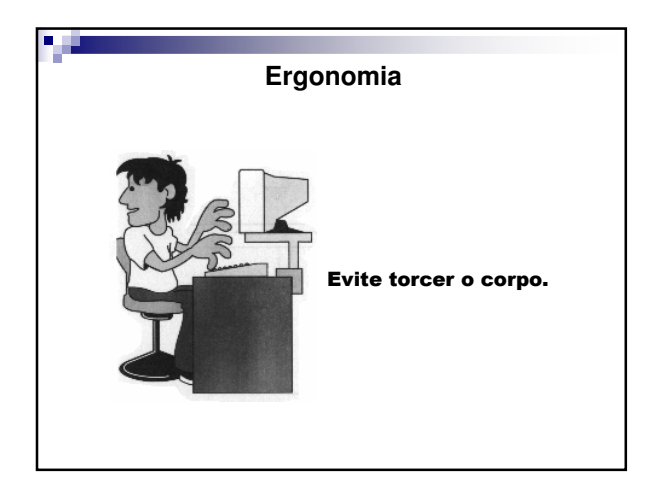

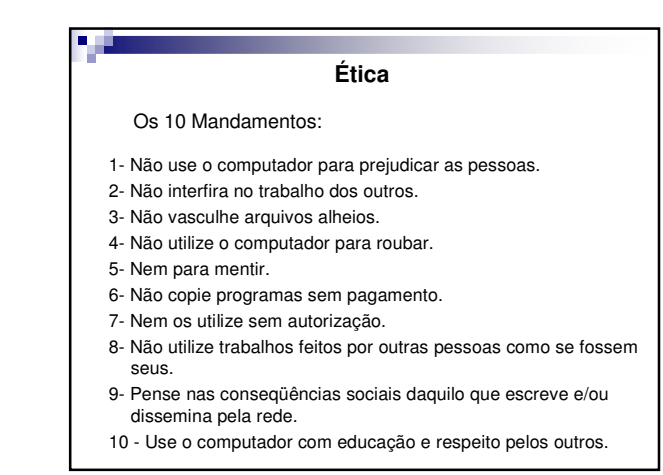

# **Referências**

- VELLOSO, Fernando de Castro. Informática Conceitos Básicos. Editora Campus. 1997.
- $\blacksquare$  Imagens retiradas dos sites: □ http://www.stockbrazil.com.br □ http://www.inforap.pt
- Esquema do computador retirado do site da prof. Leda Mara Cadoro do Instituto de Informática da PUC-RS.
- Figuras sobre ergonomia foram retiradas do site do prof. Gustavo Schimidt Moreira do Colégio Nacional, RJ.